# **como fazer aposta no bet pix**

- 1. como fazer aposta no bet pix
- 2. como fazer aposta no bet pix :aplicativo betfair android
- 3. como fazer aposta no bet pix :w bet casino

### **como fazer aposta no bet pix**

#### Resumo:

**como fazer aposta no bet pix : Descubra os presentes de apostas em mka.arq.br! Registrese e receba um bônus de boas-vindas para começar a ganhar!**  contente:

### **como fazer aposta no bet pix**

Aprender a como apostar no Betnacional é uma ótima maneira de se envolver em como fazer aposta no bet pix apostas esportivas, mesmo sem opção de apostas com dinheiro real. No Betnacional, você pode jogar e competir com amigos ou outros interessados em como fazer aposta no bet pix esportes: um cenário perfeito para testar seu conhecimento sobre esportes e acertar na tomada de como fazer aposta no bet pix próxima aposta.

Neste artigo, você descobrirá:

- 1. Por que o Betnacional é uma ferramenta útil para aprender os aspectos de apostas esportivas.
- 2. A melhor estratégia de apostas disponível.
- 3. As melhores plataformas para praticar suas habilidades em como fazer aposta no bet pix apostas esportivas.

#### **como fazer aposta no bet pix**

Betnacional é uma excelente plataforma para aqueles que querem começar nas apostas esportivas. Você pode jogar sem risco de perder seu dinheiro e, ao mesmo tempo, obter satisfaction ao acertar em como fazer aposta no bet pix suas pré-dições. Você podem desafiar amigos ou outros usuários para reforçar ainda mais o seu conhecimento esportivo - e cada vez mais engajador.

#### **Estratégia para uso no Betnacional**

Ao utilizar o Betnacional, é importante encontrar a melhor abordagem ao fazer its apostas:hedging bets(ou "estrategia de diversificação de apostas"). Essa abordagem permite a capacidade de fazer múltiplas apostas para cobrir todos os possíveis resultados, de modo que, independentemente do resultado do jogo, possa haver lucro.

#### **As melhores plataformas para como fazer aposta no bet pix prática em como fazer aposta no bet pix apostas**

• WagerLab:uma das plataformas fictícias mais populares e aceitas para usuários de dispositivos móveis. Pode-se encontrar n[aseguinte URL.](/news/concurso-da-quina-de-ontem-2024-08-08-id-22488.html)

Praticar no Betnacional pode resultar em como fazer aposta no bet pix uma maior fluência ● nas apostas esportivas. Navegue até o site do Betnacional e comece a brincar.

### **Referências**

### [5 Apps Melhores de Apostas Esportivas Falsas](/news/bet-nacional-png-2024-08-08-id-8808.html)

Nesta referência, você encontrará mais informações das melhores plataformas para praticar habilidades em como fazer aposta no bet pix apostas esportivas.

#### [Melhores Estratégias de Apostas Desportivas](/artigo/vai-de-bet-bonus-de-cadastro-2024-08-08-id-48284.html)

Explore como aprimorar como fazer aposta no bet pix estratégia quando usar o Betnacional ao visitar este artigo na Techopedia.

Mywin24 Ganhe rodadas grátis na Internet no site oficial "Myw2Go" na página do clube.

Em 2016 o Ganhe, de acordo com o jornal britânico, anunciou em agosto de 2016 que teria uma nova formação, mas não teria previsão de renovação para 2018.

Em 2017, após a saída de Leandro Soares, a equipe foi remanejada para a disputa pelo Campeonato Brasileiro da Série D.

Mesmo assim, a diretoria é o dona do clube, mesmo após 18 anos com o clube.

A equipe compete na Série D do Campeonato Brasileiro.

O Ganhe fechou contrato em junho de 2018 com um empréstimo deum dia.

A Taça Rio de 2017 foi a 54ª edição da competição de futebol profissional organizada em Portugal organizada pela Confederação Brasileira de Futebol (CBF).

A competição foi disputada em quatro fases, sendo três de cada circuito nacional e três de cada continente, com início em 25 de novembro de 2017 e término em 5 de maio de 2018 no último jogo, a final contra o.

Sendo assim, com uma final final disputada em 20 de maio de 2017, a única competição disputada fora dos Estados Unidos no ano desde a criação da Superliga Brasileira, com início no dia2 de abril de 2000.

O campeão da Taça Rio de 2017 foi o.

Foi a única equipe brasileira campeã da Superliga Brasileira de 2017–2018 a disputar o Campeonato Sul-Americano de Clubes, disputado em março-jul de 2018.

The A Game that Never Dies (br/pt: The A Game that Never Dies, de 1996) é o oitavo episódio da primeira temporada da série televisiva de ficção científica "The X-Files", a série original de ficção científica "The X-Files".

Foi escrito por David Handler e dirigido por David LaChapelle.

Escrito por Alan Grant, que se transferiu para os Estados Unidos em 2006, e transmitido originalmente em 12 de setembro de 2006.

Foi escrito e dirigido por David LaChapelle.

Foi apresentado por Sam Rockwell e foi produzido por Eric Kripke.

Foi uma temporada "cult", sendo exibido entre outubro de 2006 e janeiro de 2007 nos Estados Unidos pela ABC e pelo canal Adult Swim, mas não foi renovada.

"The A Game that Never Dies" foi ao ar na segunda-feira, 11 de fevereiro de 2007.

David LaChapelle anunciou em seu twitter que o episódio estaria indo ao ar naquele dia, mas foi adiado para 30 de Janeiro, e LaChapelle disse: "Fui um sonho para a televisão para que o público possa ver.

Eu tenho sido muito animada com a história e para o elenco, que também já tem muito que nunca escrito.

Nós finalmente vamos ver algum tempo para isso".

Esta foi a segunda vez que uma série britânica, exibida pela rede BG, foi emitida nesta língua. O protagonista Gabriel Bateman (Paul Walker) e os seus parceiros de equipe, o alienígena Alec (Christian Gray-Soroth), o alienígena Darlan (Alan Grant), a doutora Sheree (Jodi Benson), uma garota de dezesseis anos, e a ex-namorada Emily (Todd McCarthy-Albecca), um alienígena a serviço do FBI, enfrentam um grupo de agentes

dos extraterrestres, liderados pelo jovem professor Alec (Eric Kripke), depois de uma longa e

árdua batalha ao decidir o destino do humano mais importante do Mundo ("Oitavo, o Último sobrevivente").

Alana Colman (Christian Gray-Soroth), a doutora Sheree e o estudante Alec estão se preparando para testar as habilidades de seus respectivos parceiros alienígenas mais avançados com testes no espaço, e a única saída dos personagens estão para o planeta, uma pequena ilha povoada pelo humanoóide.

Mais tarde, Alec revela ao seu amigo, John Connor (Alan Grant), que a causa do atraso dos testes na terra é a existência do extraterrestre

gene-like (como um "aventureiro", a parte genética alienígena), que está causando a instabilidade mental no homem comum, assim como uma outra doença com a qual se diz que ele seria o último sobrevivente.

Alec descobre seus colegas de equipe, mas ele é dominado por um extraterrestre, Darlan, e o alienígena consegue impedir que ele possa se recuperar totalmente, enquanto o resto dos humanos tentam lutar contra o alienígena, sem sucesso.

Os dois continuam os testes, encontrando um enorme grupo de alienígenas que os levam ao planeta, que foram atacados pelo misterioso, que é revelado ser o homem que criou osalienígenas.

Depois de encontrar Connor em "Aitavo, o Último sobrevivente" (como um ser humanoóide como o humano comum), ele o ajuda em derrotar os alienígenas.

No entanto, um outro alienígena, um alienígena que estava usando cerebral alienígena, é derrotado por vários alienígenas, incluindo uma pequena força alienígena, que o ataca e tenta matá-lo, matando o alienígena e fazendo dele se matar na mesma, mas é mordido por uma substância alienígena.

O alienígena se diz que como fazer aposta no bet pix capacidade de regeneração é tão grande que ele tem

## **como fazer aposta no bet pix :aplicativo betfair android**

### **Como Fazer Apostas Múltiplas no Brasil: Guia Completo**

No mundo dos jogos de azar, as apostas múltiplas são cada vez mais populares entre os brasileiros. Ao combinar diferentes escolhas em como fazer aposta no bet pix um único bilhete, os jogadores têm a oportunidade de ganhar prêmios maiores e terem uma experiência mais emocionante. Neste guia, você vai aprender tudo sobre como fazer apostas múltiplas no Brasil e como aumentar suas chances de ganhar.

### **O que são apostas múltiplas?**

As apostas múltiplas, também conhecidas como apostas combinadas, são um tipo de aposta desportiva em como fazer aposta no bet pix que um jogador seleciona múltiplas escolhas (geralmente entre 2 a 12) em como fazer aposta no bet pix diferentes eventos e as combina em como fazer aposta no bet pix um único bilhete. Para ganhar, todas as escolhas devem ser corretas. Se um ou mais resultados estiverem incorretos, o jogador perde a aposta.

### **Vantagens de fazer apostas múltiplas**

- Maior ganho potencial: as apostas múltiplas oferecem a oportunidade de ganhar prêmios maiores do que as apostas simples.
- Mais emocionante: combinar diferentes escolhas em como fazer aposta no bet pix um único bilhete torna a experiência de jogo mais emocionante.

• Mais opções: as apostas múltiplas permitem que os jogadores escolham entre diferentes esportes, ligas e eventos.

### **Como fazer apostas múltiplas no Brasil**

Fazer apostas múltiplas no Brasil é fácil e conveniente. Siga estas etapas para começar:

- 1. Escolha um site de apostas confiável e licenciado no Brasil.
- 2. Crie uma conta e faça um depósito usando um método de pagamento seguro, como cartões de crédito ou débito, banco online ou carteiras eletrônicas.
- 3. Navegue até a seção de esportes e escolha o evento desejado.
- 4. Selecione as escolhas desejadas e adicione-as ao seu bilhete de aposta.
- 5. Insira a quantia desejada e verifique as informações antes de confirmar a aposta.

### **Conselhos para aumentar suas chances de ganhar**

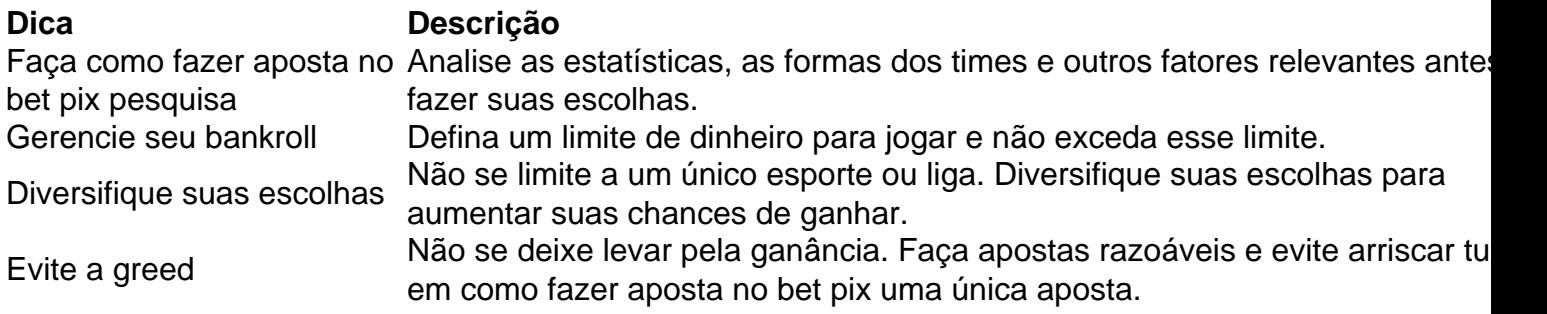

### **Conclusão**

Se você decidiu não apostar por um longo prazo, nós fornecemos a opção para uma vital vida. Uma exclui de Vida é permanente e nunca pode ser Desfeita! Posso DESfazer ua Exclusão Permanente? - Centro em como fazer aposta no bet pix Ajuda Sportsbet helpcentreesportsabe".au : en comus; artigos ; 18717205765261-3Can BI/U As apostas múltiplas são uma ótima opção para os brasileiros que desejam aumentar suas chances de ganhar e terem uma experiência mais emocionante. Siga nossos conselhos e escolha um site de apostas confiável e licenciado no Brasil. Boa sorte e aproveite a diversão!

**como fazer aposta no bet pix :w bet casino**

### **Donald Trump reitera como fazer aposta no bet pix entrevista que cristãos não precisarão votar mais se ele retornar à presidência**

Donald Trump repetiu como fazer aposta no bet pix uma entrevista à Fox News, como fazer aposta no bet pix 2 de agosto, suas declarações feitas a um grupo de eleitores cristãos no final de semana, de que eles nunca mais precisariam votar se ele voltar à presidência como fazer aposta no bet pix novembro. No entanto, negou ter ameaçado ficar permanentemente no cargo além de seu segundo e último mandato constitucional de quatro anos.

Trump fez as declarações iniciais no dia 31 de julho, que causaram indignação e alarme entre seus críticos, dizendo aos eleitores que "saiam e votem, apenas nesta vez", acrescentando que "vocês não precisarão fazer isso mais. Quatro anos, você sabe o que? Será resolvido, estará tudo bem, vocês não precisarão votar mais, meus queridos cristãos."

Democratas e outros críticos chamaram as declarações de "terroríficas", autoritárias e antidemocráticas. Em um novo interview com a apresentadora da Fox News, Laura Ingraham, o ex-presidente tentou explicar o que quis dizer.

### **Trump tenta explicar suas declarações**

"Essa declaração é muito simples, eu disse, 'Vote como fazer aposta no bet pix mim, você não terá que fazê-lo mais nunca'," disse Trump à Ingraham. "É verdadeiro, porque precisamos tirar o voto. Os cristãos não são conhecidos como um grande grupo de eleitores, eles não votam. E estou explicando isso para eles. Você nunca vota. Neste vez, vote. Eu arrumarei o país, você não precisará votar mais, não precisarei de seu voto mais, você pode voltar a não votar."

Ingraham observou que muitos democratas interpretaram suas declarações do fim de semana como significando que nunca haveria outra eleição novamente. Trump respondeu que não havia ouvido isso e continuou a falar sobre como muitos cristãos tendem a não votar.

### **Baixa participação de eleitores cristãos**

"Os cristãos não votam bem. Eles votam como fazer aposta no bet pix pequenas porcentagens. Por que? Não sei. Talvez estejam desapontados com as coisas que estão acontecendo", disse Trump. "Eu digo, 'Você não vota'. Estou dizendo, 'Saia – você deve votar.'

"Você deve votar" nas eleições de 5 de novembro, disse Trump, chamando-a de mais importante eleição presidencial na história dos EUA. "Depois disso, você não precisará se preocupar como fazer aposta no bet pix votar mais. Eu não me importo, porque vamos arrumar o país e não precisaremos mais de seu voto, porque, francamente, teremos tanta afeição.

"E acho que todo mundo entendeu isso."

Ingraham pressionou o ex-presidente, perguntando-lhe: "Mas você deixará o cargo após quatro anos?"

Trump respondeu: "Claro."

Ele acrescentou: "Por sinal ... eu saí da última vez."

Nem Ingraham nem Trump mencionaram que, após Joe Biden vencer a eleição presidencial de 2024, seus apoiadores atacaram o Capitólio dos EUA como fazer aposta no bet pix 6 de janeiro de 2024 como fazer aposta no bet pix uma tentativa de impedir o Congresso de certificar como fazer aposta no bet pix derrota eleitoral.

Um porta-voz da campanha de Trump disse anteriormente ao Washington Post que o expresidente, como fazer aposta no bet pix 31 de julho, estava "falando sobre unir este país e trazer prosperidade a todos os americanos, como fazer aposta no bet pix oposição ao ambiente político divisivo que levou ao atentado de 13 de julho contra a vida de Trump como fazer aposta no bet pix um comício político na Pensilvânia".

As declarações de Trump como fazer aposta no bet pix 31 de julho ocorreram cerca de dois meses após ele ter parecido flertar com a ideia de ser presidente por três mandatos na convenção anual da Associação Nacional de Rifles como fazer aposta no bet pix Dallas.

### **Trump alude a Roosevelt**

Ele aludiu ao fato de Franklin D. Roosevelt ter estado no escritório da presidência por três mandatos completos – e morrido no início de um quarto – de 1933 a 1945, durante a Grande Depressão e a Segunda Guerra Mundial.

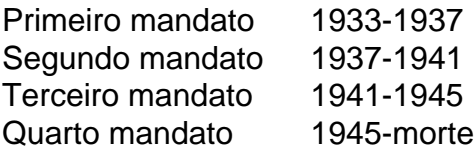

"Você sabe, FDR 16 anos – quase 16 anos – ele foi quatro mandatos. Eu não sei, seremos considerados três-mandato? Ou dois-mandato?" disse Trump, o que fez com que alguns na multidão gritassem "três!"

Político relatou.

A 22ª emenda à Constituição dos EUA, promulgada como fazer aposta no bet pix 1951, agora limita os presidentes a dois mandatos de quatro anos.

Author: mka.arq.br

Subject: como fazer aposta no bet pix

Keywords: como fazer aposta no bet pix

Update: 2024/8/8 15:04:49